# **DISEÑO DE UNA APLICACIÓN WEB PARA EL CONSULTORIO JURÍDICO DE LA UNIVERSIDAD PONTIFICIA BOLIVARIANA SECCIONAL BUCARAMANGA**

Silvia Juliana Quiroga Centeno<sup>1</sup>

#### **Resumen**

Mediante el desarrollo de éste proyecto, se describieron y detallaron los aspectos de diseño para una aplicación web orientada a apoyar los procesos de negocio del Consultorio Jurídico de la Universidad Pontificia Bolivariana seccional Bucaramanga, y se implementaron los procesos de administración de la información, los cuales permitieron evidenciar un escenario de implementación del diseño planteado utilizando tecnologías de alta calidad, logrando con esto el cumplimiento de los objetivos propuestos y la aplicación de la metodología extreme programming (XP). Para abordar el diseño de la aplicación web, se realizó una búsqueda y análisis de los conceptos y características referentes al diseño de aplicaciones web basadas en el modelamiento de procesos de negocio, así como de un análisis y modelamiento de los procesos llevados a cabo dentro del Consultorio Jurídico, a partir de los cuales se logró el levantamiento de requerimientos de la aplicación web, los cuales permitieron construir y seleccionar una arquitectura robusta, confiable y acorde a las necesidades y requerimientos del Consultorio Jurídico de la Universidad Pontificia Bolivariana seccional Bucaramanga.

#### **Palabras claves**

Aplicación Web, Diseño, Consultorio Jurídico, Modelamiento De Procesos De Negocio.

#### **Abstract**

**.** 

Through the development of this project, it was described and detailed the design aspects of a web application which gives support to the business processes for the Pontificia Bolivariana University Legal Office, located in Bucaramanga, and it was implemented the processes of information management, which allowed to

S. Quiroga, Ingeniería informática, UPB Bucaramanga, mail: silviquir6@gmail.com. evidence a deployment scenario of the proposed design using high-quality technologies, thus achieving compliance with the proposed objectives and the application of extreme programming methodology (XP). To tackle the design of the web application, it was conducted a search and analysis of the concepts and features relating to the web design applications based on business process modeling, carrying out an analysis and modeling of the Legal office processes, from which it was possible to specify the web application requirements, which allowed to build and select a robust architecture, reliable and according to the Pontificia Bolivariana University legal office needs and requirements.

#### **Keywords**

Web Application, Design, Legal Office, Business Process Management Modeling.

#### **1. Introducción**

En éste documento, se presenta la descripción del proceso de desarrollo del proyecto titulado: "Diseño de una aplicación web para el Consultorio Jurídico de la Universidad Pontificia Bolivariana seccional Bucaramanga". En la sección 2, antecedentes del proyecto, se describe: la situación problema y los objetivos del proyecto.

En la sección 3, marco teórico, se presenta: el contexto del proyecto, en el cual se describen las áreas relacionadas con el desarrollo del proyecto, la revisión del estado del arte, donde se refiere a las aplicaciones web para consultorios jurídicos, aplicaciones web basadas en el modelamiento de procesos de negocio, y se muestran estadísticas sobre los términos de BPM (Business Process Management) y BPMN (Business Process Management Notation), y las nociones, donde se define: la metodología utilizada para el desarrollo del proyecto, los

<sup>1</sup> La autora está vinculada a la facultad de Ingeniería Informática de la Universidad Pontificia Bolivariana seccional Bucaramanga.

conceptos y las guías utilizados durante el desarrollo del proyecto.

Y en la sección 4, se presentan los resultados del proyecto, en la primera parte del mismo, se presenta una tabla donde se comparan los objetivos propuestos vs el cumplimiento de los mismos, y en la segunda parte, se muestran los resultados obtenidos en cada una de las fases del proyecto según la metodología aplicada, las cuales fueron: planificación, administración, diseño, y codificación y pruebas. En la fase de planificación se presenta la descripción del levantamiento y análisis de procesos de negocio del Consultorio Jurídico de la Universidad Pontificia Bolivariana seccional Bucaramanga y de la selección de la herramienta BPMS para el modelado de los procesos de negocio seleccionados en el roadmap. En la fase de administración, se presenta el detalle de: el levantamiento, la especificación y la priorización de requerimientos de la aplicación web para el Consultorio Jurídico de la Universidad Pontificia Bolivariana seccional Bucaramanga. En la fase de diseño, se describen: los objetivos del diseño, el diseño de datos, el diseño arquitectónico, y el diseño de interfaz de usuario. Y en la fase de codificación y pruebas, se detalla el proceso de codificación y pruebas, llevado a cabo para la implementación de los procesos de administración de la información del Consultorio Jurídico de la Universidad Pontificia Bolivariana seccional Bucaramanga.

Y en las secciones 5 y 6, se presentan las conclusiones y recomendaciones respectivamente.

## **2. Antecedentes**

## **2.1.Situación problema**

El Consultorio Jurídico de la Universidad Pontificia Bolivariana ejecuta una

secuencia de actividades que permiten la atención del usuario realizando una labor cotidiana de prestación de servicios jurídicos. En dichas actividades se han venido presentando inconvenientes relacionados con los siguientes aspectos: ineficiencia en la prestación del servicio a los usuarios e incumplimiento en la ejecución de funciones por parte de los estudiantes y demás participantes del Consultorio Jurídico a causa del tratamiento manual de los datos. Por esta razón, las directivas del Consultorio Jurídico han solicitado a la facultad de Ingeniería informática de la Universidad Pontificia Bolivariana la realización de una solución tecnológica que permita apoyar los procesos del consultorio Jurídico, mejorar y agilizar el servicio prestado a los usuarios, sistematizar la gestión de los casos jurídicos y permitir un acceso ágil a la información relacionada con los casos jurídicos.

El desarrollo de este proyecto tuvo como propósito, dar respuesta a la siguiente pregunta problema:

¿Cuáles serían los aspectos de diseño para una aplicación web orientada a apoyar los procesos de negocio del Consultorio Jurídico de la universidad Pontificia Bolivariana seccional Bucaramanga?

## **2.2.Objetivos**

### **2.2.1. Objetivo General**

Diseñar una aplicación web para el Consultorio Jurídico de la Universidad Pontificia Bolivariana seccional Bucaramanga basada en el modelado de procesos de negocio.

### **2.2.2. Objetivos Específicos**

- Seleccionar la herramienta BPMS para el modelado y ejecución de los procesos de negocio seleccionados en el roadmap.
- Modelar las actividades

relacionadas con los procesos de negocio utilizando la herramienta BPMS seleccionada con el fin de especificar los requerimientos de la aplicación web.

- Diseñar la aplicación web que permita apoyar los procesos del Consultorio Jurídico de la Universidad Pontificia Bolivariana seccional Bucaramanga, a partir de la especificación de requerimientos.
- Implementar los procesos de administración de la información del consultorio jurídico que permitan evidenciar un escenario de implementación del diseño planteado.

#### **3. Marco teórico**

#### **3.1.Contexto del proyecto**

El desarrollo de este proyecto combinó las disciplinas de: derecho e ingeniería informática, mediante la relación de una o varias áreas de conocimiento, las cuales se muestran en la **¡Error! No se encuentra el origen de la referencia.**

Figura 1. Proyecto fin de carrera cuyo contexto se sitúa entre 2 campos o áreas de conocimiento.

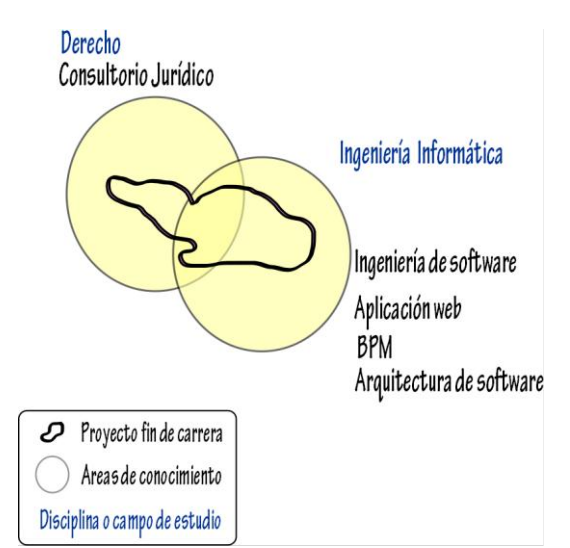

Referencia: Autor del Proyecto

"El derecho es la ciencia que tiene por objeto el estudio, la interpretación, integración y sistematización de un ordenamiento jurídico determinado, para su justa aplicación" [12].

"La informática es una disciplina emergente integradora que surge producto de la aplicación interacción sinérgica de varias ciencias, como la computación, la electrónica, la cibernética, las telecomunicaciones, la matemática, la lógica, la lingüística, la ingeniería, la inteligencia artificial, la robótica, la biología, la psicología, las ciencias de la información, cognitivas, organizacionales, entre otras, al estudio y desarrollo de los productos, servicios, sistemas e infraestructuras de la nueva sociedad de la información" [14].

"La ingeniería de software es una disciplina de la ingeniería que comprende todos los aspectos de la producción de software desde las etapas iniciales de la especificación del sistema, hasta el mantenimiento de éste después de que se utiliza." Una aplicación Web [16] es un sitio web donde la navegación a través del sitio y la entrada de datos por parte de un usuario, afectan el estado de la lógica del negocio. En esencia, una aplicación Web usa un sitio web como entrada (frontend) a una aplicación típica. Si no existe lógica del negocio en el servidor, el sistema no puede ser llamado aplicación Web.

BPM (Gestión de procesos de negocio), es una metodología empresarial cuyo objetivo es mejorar la eficiencia de la organización a través de la gestión sistemática de los procesos de negocio, que se deben modelar, automatizar, integrar, monitorizar y optimizar de forma continua [18]. Según la norma internacional ISO [19], un proceso es "Cualquier actividad, o conjunto de actividades, que utilice recursos para transformar elementos de entrada en resultados. El resultado de un proceso puede constituir el elemento de entrada a

otro proceso". Dentro de las organizaciones se tienen diferentes procesos, los cuales se llevan a cabo mediante ejecución secuencial de actividades por parte de los participantes de las mismas. Los procesos deben ser gestionados para que de esta forma, la organización mejore, se adapte constantemente a los cambios del entorno y las necesidades de los clientes, crezca y logre alcanzar sus objetivos siendo competitivos.

BPMN ("Business Process Management Notation") es un estándar para el modelado de procesos de negocio y procesos de web services, creado por BPMI (Business Process Management Initiative) y compartido después con OMG(Object Management Group), siendo una herramienta fundamental para la metodología de gestión de procesos de negocio(BPM), que busca la administración del cambio para mejorar el negocio, en cuanto a que permite a las organización entender y visualizar los flujos de procesos de negocio y las actividades llevadas a cabo dentro de la misma [21].

## **3.2.Revisión del estado del arte**

Previamente al desarrollo de este proyecto, se realizó una búsqueda que tuvo como fin la obtención de conocimiento existente respecto a los temas concernientes al objeto de estudio del presente y proporcionó un enriquecimiento teórico para el análisis de las características, metodologías y servicios a ser aplicados(as) durante mismo, a continuación se presenta una descripción de las aplicaciones web para consultorios jurídicos y aplicaciones web basadas en BPM.

El desarrollo de software para consultorios jurídicos, es un tema que abarca diversos sectores, dependiendo del modelo de negocio que maneje la empresa que provee el servicio de consultoría, tales como: educativo, estatal y comercial. A nivel mundial existe gran cantidad de aplicaciones web para consultorios jurídicos y basadas en el modelamiento de procesos de negocio, que han sido desarrolladas utilizando diversas tecnologías y herramientas.

Los procesos de negocio pueden ser modelados mediante la utilización de varias notaciones tales como UML, IDEF, diagrama EPC, BPMN, entre otras, dependiendo de la soportada por el software para realizar el modelamiento de procesos de negocio (BPM), el cual puede ser software propietario o libre y puede hacer parte de una suite BPMS. Existen suites BPMS que permiten establecer todo el ciclo de BPM: tanto el modelamiento de los procesos, como la documentación, la automatización y el control de los mismos y que proveen interfaces web totalmente personalizables a la empresa donde se implemente.

Las características de las aplicaciones web para consultorios jurídicos existentes que se observaron fueron: aprendizaje organizacional usando el concepto de gestión de conocimiento, consulta en línea, motores de búsqueda, seguimiento de expedientes jurídicos, agenta personal, alertas vía correo electrónico, manejo del protocolo SSL (Secure Socket Layer) para el cifrado de la información intercambiada vía web.

## **3.3.Nociones**

Extreme Programming fue la metodología aplicada durante el desarrollo del presente proyecto, la cual se basa en un enfoque iterativo incremental que provee visibilidad del proceso de desarrollo y adaptación a los cambios en las organizaciones, se utiliza en el desarrollo de proyectos pequeños en los cuales se exige reducir los tiempos

de desarrollo, y/o el desarrollo esté basado en nuevas tecnologías [25], es una metodología del "manifiesto ágil", que se fundamenta en unos valores, reglas y principios que aseguran la calidad del software desarrollado, que se centra en potenciar las relaciones interpersonales, promover el trabajo en equipo, el aprendizaje de los desarrolladores y el buen clima de trabajo.

Las fases de extreme programming se definen mediante un conjunto de actividades o etapas descritas a continuación:

- $\checkmark$  Planificación: Se efectúa un análisis del negocio y una planeación de las actividades a ser realizadas durante el proyecto, junto con el cliente.
- Administración: Se levantan requerimientos, y se realizan modelos sencillos que permitan visualizar las características que deberá tener el sistema.
- Diseño: Se busca la simplicidad del sistema, se crean soluciones spike o pequeños programas de prueba, para explorar diferentes soluciones y reducir riesgos.
- $\checkmark$  Codificación: Se escribe el código utilizando normas y estándares, y se realizan integraciones.
- Pruebas: Cuando un error es encontrado, las pruebas son creadas. Deben realizarse pruebas de unidad.

## **4. Resultados**

### **4.1. Objetivos propuestos vs cumplimiento**

En la tabla 5 se presenta un resumen de los objetivos propuestos relacionados con su cumplimiento.

Tabla 1.Objetivos específicos Vs Cumplimiento.

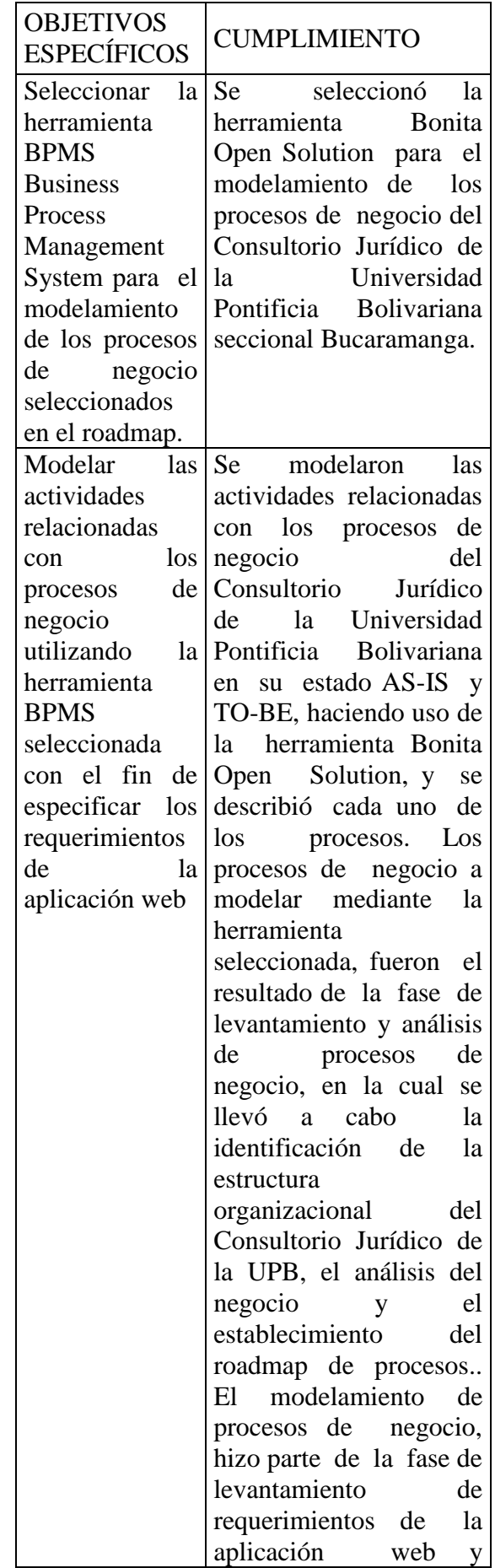

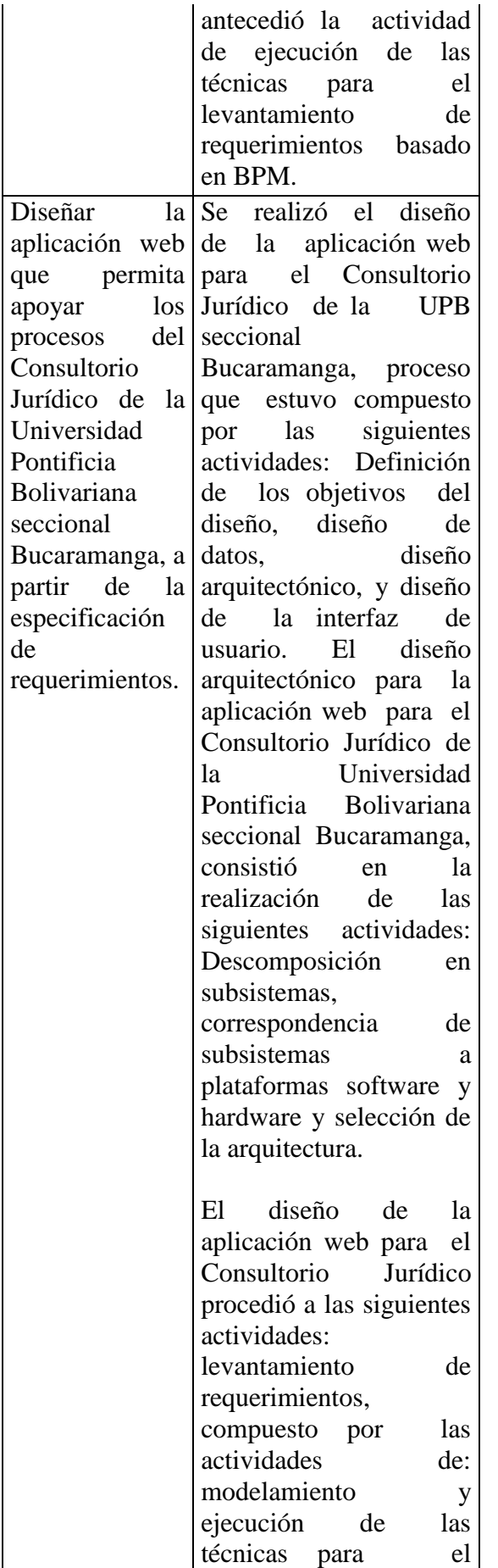

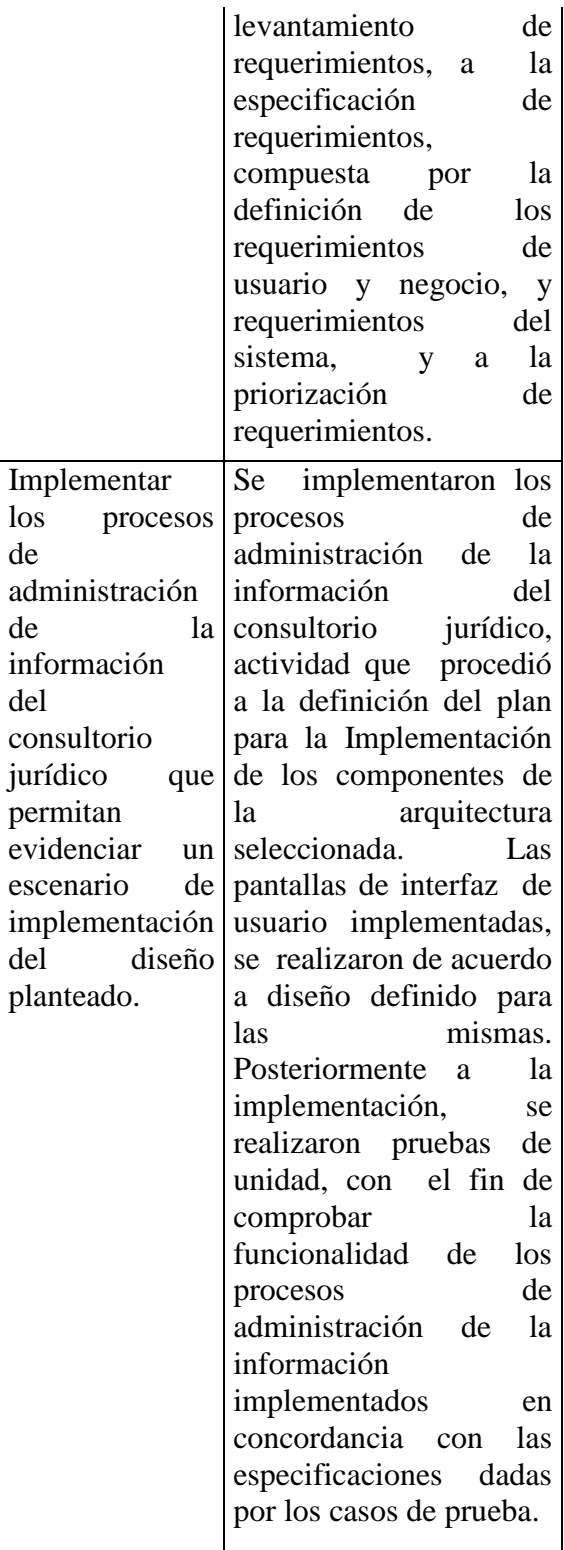

Referencia: Autor del proyecto.

# **4.2.Resultados según la metodología aplicada**

Teniendo en cuenta que la metodología aplicada para el desarrollo de este proyecto fue extreme programming (XP), en la figura 2, se muestran las reglas del desarrollo de software basado en XP y su relación con el cumplimiento de los objetivos específicos de éste proyecto.

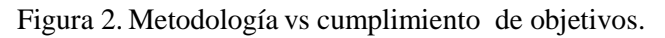

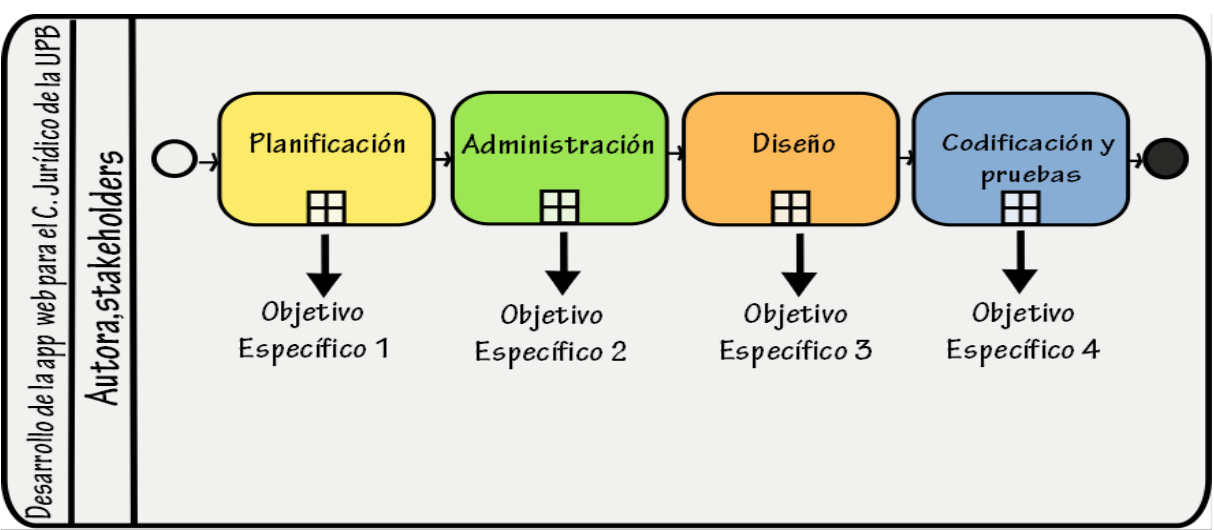

Referencia: Autor del proyecto

#### **4.2.1. Planificación**

La planificación constituyó la realización de: El levantamiento y análisis de procesos de negocio del Consultorio Jurídico de la Universidad Pontificia Bolivariana Seccional Bucaramanga (proceso conformado por las siguientes actividades: la identificación de la estructura organizacional del Consultorio Jurídico de la UPB, y el análisis del negocio y establecimiento del roadmap de procesos) y la selección de la Herramienta BPMS para el modelado de los procesos de Negocio seleccionados en el roadmap (proceso conformado por las siguientes actividades: Definición de las características mínimas para la selección de la herramienta BPMS, selección de dos herramientas BPMS que cumplieran con las características definidas en el paso anterior y selección de la herramienta BPMS a utilizar).

Para el establecimiento del roadmap de procesos para el Consultorio Jurídico de la UPB seccional Bucaramanga, se realizaron dos versiones, de la cual fue seleccionada la número 2.0, mostrada en la figura 3.

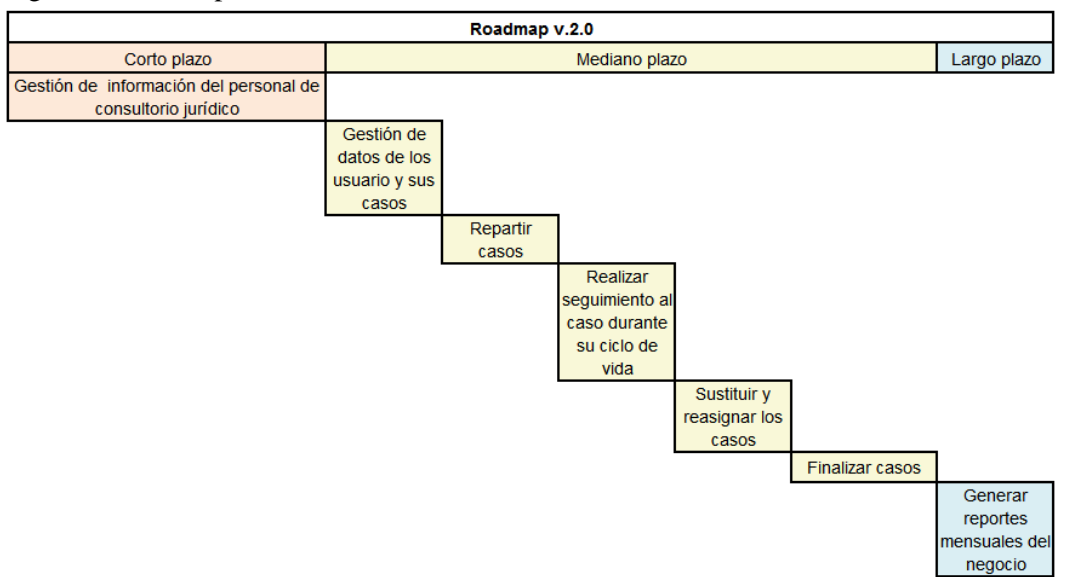

### Figura 3. Roadmap v. 2.0

Referencia: Autor del proyecto

### Figura 4. Características Mínimas del BPMS a Utilizar

#### **CARACTERISTICAS DEL BPMS A UTILIZAR**

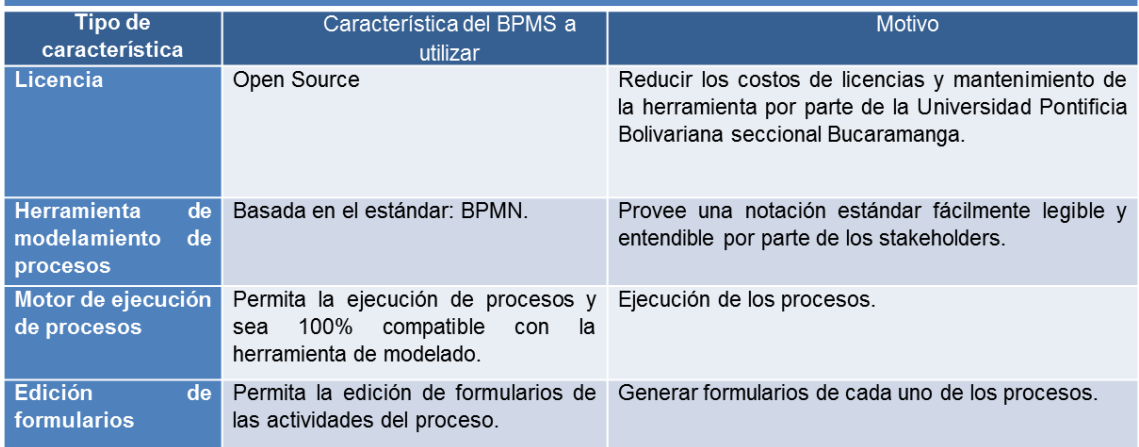

Referencia: Autor del proyecto

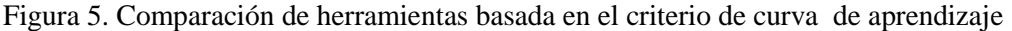

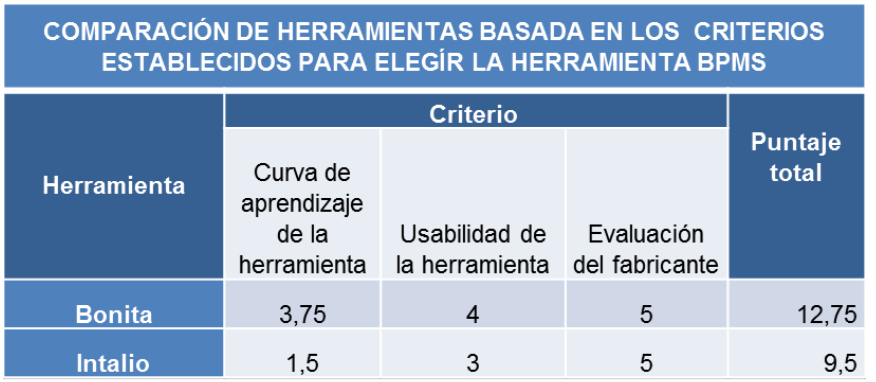

Referencia: Autor del proyecto

Con el fin de elegir la herramienta BPMS a utilizar para el modelamiento de los procesos seleccionados en el roadmap, se definieron los siguientes criterios: Curva de aprendizaje de la herramienta, usabilidad de la herramienta y evaluación del fabricante; y se realizó una comparación entre las herramientas seleccionadas Intalio y Bonita con el fin de seleccionar la herramienta que mejor se ajustara a ellos.

Y en la figura 19, se muestra la comparación de las herramientas seleccionadas teniendo en cuenta los 3 criterios anteriormente definidos: Curva de aprendizaje de la herramienta, Usabilidad de la herramienta y Evaluación del fabricante. Los valores definidos para la evaluación de las herramientas estuvieron en el rango entre 1 y 5, 1 representa el menor valor y el menor cumplimiento del criterio y 5 el valor mayor y mayor cumplimiento del criterio. Los valores de la columna "puntaje total" son el resultado la suma de los valores de cada criterio y la fila con el mayor valor representa la herramienta BPMS que cumplieron los criterios definidos para el BPMS a seleccionar, el cual correspondió Bonita cuyo puntaje obtenido fue 12.75.

## **4.2.2. Administración**

El proceso de administración constituyó la realización de las siguientes actividades: levantamiento, especificación y priorización de los requerimientos para la aplicación web para el Consultorio Jurídico de la UPB Seccional Bucaramanga.

El levantamiento de requerimientos se llevó a cabo en dos etapas: Modelamiento de los procesos de negocio seleccionados en el roadmap usando la herramienta BPMS seleccionada y ejecución de las técnicas para el

levantamiento de requerimientos.

Modelamiento de los Procesos de Negocio Seleccionados en el Roadmap Usando la Herramienta BPMS Seleccionada: Se realizó el modelamiento y descripción de cada uno de los procesos seleccionados en el roadmap, en su estado AS-IS y TO-BE, para cada uno se realizó la descomposición basada en el ciclo PHVA (Planear, Hacer, Verificar y Actuar), con el fin obtener un mejor detalle del mismo.

Las técnicas ejecutadas para el levantamiento de requerimientos de la aplicación web fueron: Entrevistas, brainstorming, apprenticing y domain analysis, teniendo en cuenta que según la guía para el levantamiento y análisis de requerimientos de software con base en procesos de negocio [29] dichas técnicas son de gran utilidad en el análisis y levantamiento de requerimientos en organizaciones pequeñas, tales como el Consultorio Jurídico de la UPB, los resultados de las técnicas fueron el diagrama de casos de uso del sistema, mostrado en la figura 6 e información sobre el modelo de dominio y modelo de negocio que fueron útiles en la fase de especificación de requerimientos.

La especificación de requerimientos para la aplicación web, consistió en la definición de los requerimientos de usuario y negocio, y requerimientos del sistema. La priorización de requerimientos para la Aplicación Web para el Consultorio Jurídico de la UPB Seccional Bucaramanga, estuvo determinada de acuerdo a la importancia que tiene un requerimiento en relación con otros y con las funcionalidades de la aplicación y el proceso al que pertenece. En la tabla se muestra el grafo en donde se representa el proceso que se tendrá en cuenta para el desarrollo de los requerimientos, este

proceso será secuencial para los requerimientos que dependen estrictamente de otro, y se manejará un desarrollo paralelo de requerimientos no dependientes. Los colores que tiene cada requerimiento expresan el proceso al que pertenece y su prioridad teniendo en cuenta el roadmap.

Figura 6. Casos de uso para la aplicación web Consultorio Jurídico UPB.

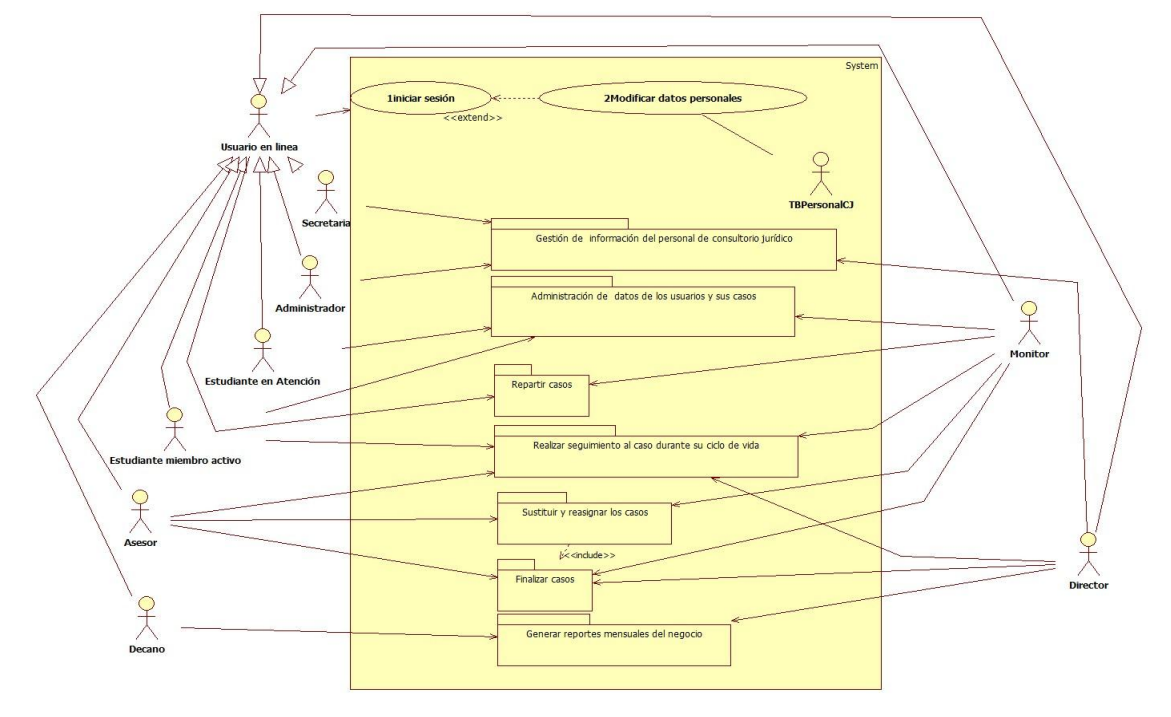

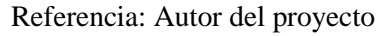

Figura 7. Priorización de requerimientos funcionales.

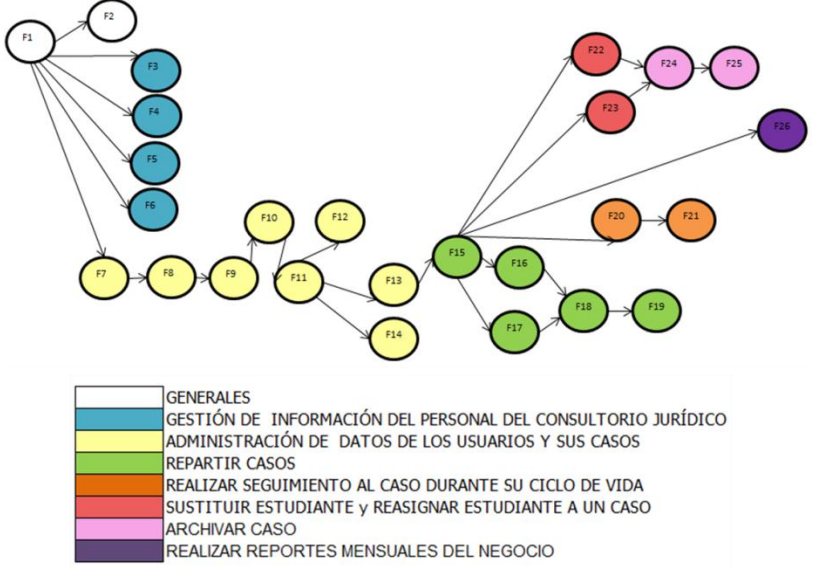

Referencia: Autor del proyecto

#### **4.2.2. Diseño**

El diseño de la aplicación web para el Consultorio Jurídico de la Universidad Pontificia Bolivariana constituyó la realización de: Definición de los objetivos del diseño, diseño de datos, diseño arquitectónico y diseño de la interfaz de usuario (Gráfica). Los objetivos del diseño estuvieron definidos por las siguientes características: accesibilidad, usabilidad, confiabilidad e inocuidad, desempeño, disponibilidad, calidad y costo. El diseño de datos estuvo definido por el diseño de la base de datos. El diseño arquitectónico para la aplicación web para el Consultorio Jurídico de la Universidad Pontificia Bolivariana seccional Bucaramanga, consistió en la realización de las siguientes actividades: Descomposición en subsistemas, ver

figura 8, correspondencia de subsistemas a plataformas software y hardware y selección de la arquitectura, detallados a continuación.

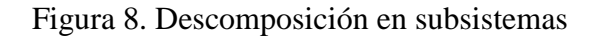

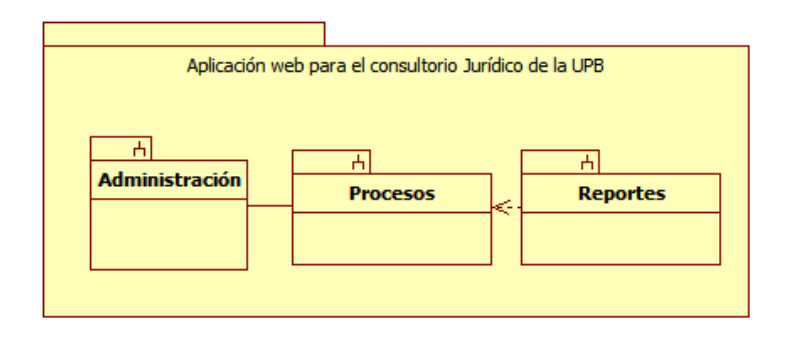

Referencia: Autor del proyecto

Correspondencia de subsistemas a plataformas software: La plataforma seleccionada para la implementación de la aplicación web para el Consultorio Jurídico fue: JavaEE (Java Enterprise Edition), por ser una plataforma con licencia libre que provee una suite de herramientas de desarrollo e integración de sistemas distribuidos empresariales, incluyendo aplicaciones de negocio, aplicaciones web y servicios web, entre otros. Además, permite realizar cambios en sus componentes sin afectar los otros, ya que estos están bajamente acoplados, permitiendo llevar a cabo un mejor control de los mismos y proveer escalabilidad. La selección se realizó teniendo en cuenta los criterios objetivos de diseño y los requerimientos. Para poder realizar la correspondencia de subsistemas a plataformas de software,

fue necesario realizar el montaje de la herramienta BPMS seleccionada, para el modelamiento de los procesos de negocio y ejecución de los mismos, Bonita Open Solution, en el servidor JEE6. Ya que para la versión de Bonitasoft 5.4.1. No existía en el momento un montaje o bundle sobre Glassfish. El montaje se realizó con éxito, en la figura 9 se observa la ilustración del mismo, el cual fue un proceso de conocimiento y análisis sobre la herramienta Bonita Open Solution y su arquitectura interna. De este proceso, se realizó un manual que incluye los pasos para el montaje del Bonita User XP en el servidor Glassfish, que se encuentra documentado en el anexo 1, y fue publicado en el foro de Bonitasoft, http : [//www.bonitasof](http://www.bonitasof/) t.com y en el blog: http : //silviajquiroga.blogspot.com/.

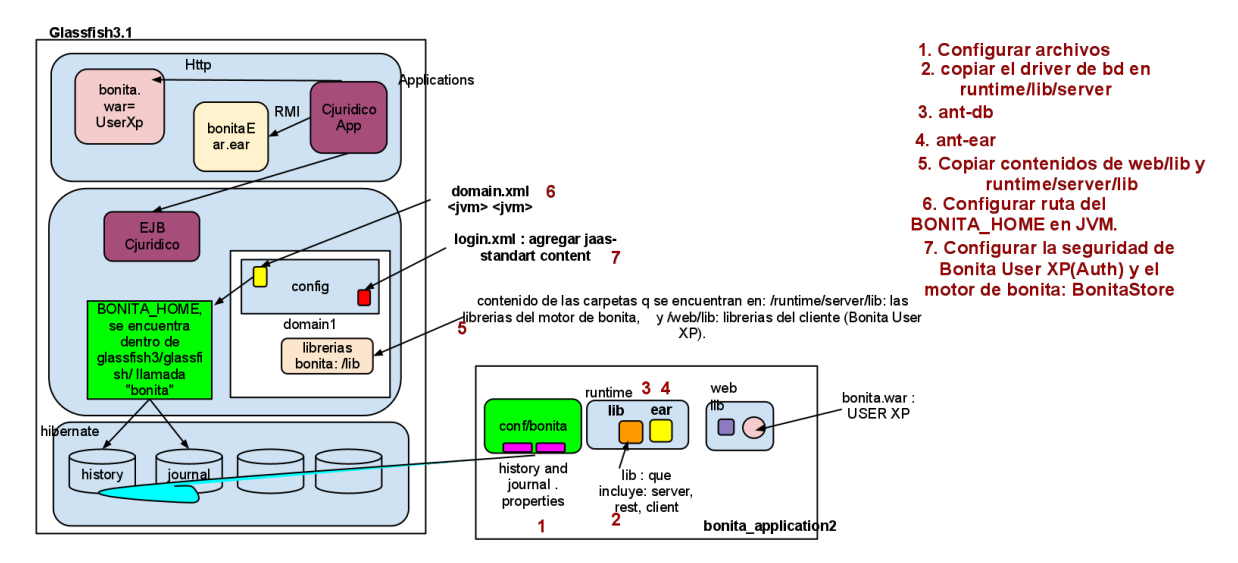

Referencia: Autor del proyecto

La correspondencia de los subsistemas a plataformas software, fue un proceso que abarcó el análisis de diferentes arquitecturas y la implementación de mini aplicaciones prototipo para probar su funcionamiento (spikes), de las cuales se eligió una, como solución final de diseño para la aplicación web del Consultorio Jurídico de la Universidad Pontificia Bolivariana seccional Bucaramanga. El diseño del subsistema de procesos se realizó basado en la suposición de la funcionalidad de ejecución de los procesos de negocio dentro de la aplicación.

La arquitectura mostrada en la figura 10 constituye la arquitectura seleccionada, teniendo en cuenta que era necesario realizar la aplicación o portlets cliente del motor de procesos de negocio manejando el API de bonitasoft, ya que los permisos de ejecución y administración de los mismos deben ser controlados, y el tiempo de desarrollo del proyecto debía ser corto, y que fue la arquitectura que más ventajas ofreció, menos desventajas tuvo y que menos tiempo tomó para la realización de las

actividades pendientes para la construcción de la arquitectura completa de la aplicación web. Esta arquitectura hace uso de un portal web con el fin de administrar una única seguridad global de la aplicación. Dentro del portal, se despliegan portlets o mini aplicaciones que se encargan de las funciones requeridas por los subsistemas de administración, procesos y reportes. Es importante resaltar que: el portal maneja su propia base de datos y la seguridad mediante los permisos disponibles para el usuario dependiendo del rol del mismo, lo cual significa que los datos del usuario van a quedar almacenados en la base de datos del mismo. Teniendo en cuenta que la base de datos del Consultorio Jurídico relacionada con los portlets de administración, procesos y reportes, también maneja el almacenamiento de los datos del usuario, se debe realizar una integración de la información almacenada en las 2 bases de datos, con el fin de evitar redundancia de información, se requiere definir los datos que deben ser almacenados en cada una de las bases de datos para que no exista redundancia.

La correspondencia de los subsistemas a plataformas hardware, estuvo directamente relacionada con la arquitectura de software seleccionada, ya que la plataforma seleccionada para la

implementación de la aplicación web fue JEE, y la arquitectura de hardware de la aplicación web por lo tanto podía ser distribuida o manejada en una sola máquina, tal y como se muestra en la figura 11.

Figura 10. Arquitectura seleccionada para la aplicación web del Consultorio jurídico de la UPB Bucaramanga.

#### ARQUITECTURA DE SOFTWARE CANDIDATA 2 PARA LA APLICACIÓN WEB PARA EL CONSULTORIO JURÍDICO DE LA UPB

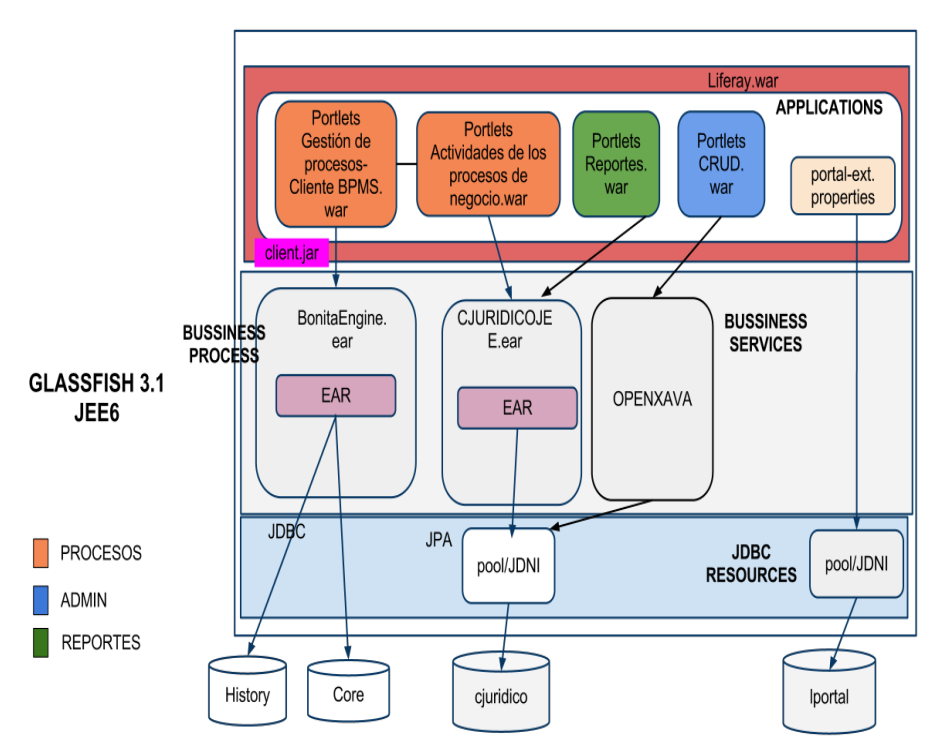

AUTORA: SILVIA JULIANA QUIROGA

Referencia: Autor del proyecto

Figura 11. Correspondencia de subsistemas a una plataforma hardware

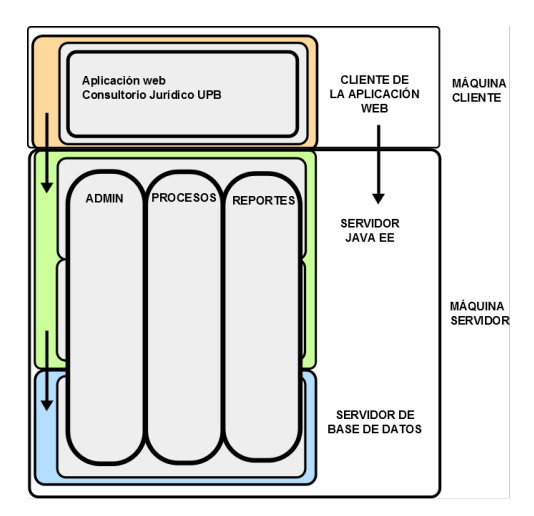

Referencia: Autor del proyecto

El diseño de la interfaz de usuario, estuvo directamente relacionada con la arquitectura de software de la aplicación web seleccionada, y los requerimientos establecidos para la misma, ya que los componentes de la interfaz de usuario dependen del tipo de plataforma seleccionada y las características de las interfaces de usuario de los requerimientos. El diseño de la interfaz de usuario de la aplicación web para el Consultorio Jurídico de la UPB consistió en la definición de la interfaz de usuario global y la interfaz de usuario de los subsistemas, en cada una de ellas se llevó a cabo la descripción de la interacción del usuario, en la cual se definieron los siguientes estilos de interacción: Menús de selección, menús de navegación y formularios.

La codificación fue un proceso compuesto por: la definición de un plan para la implementación de los componentes de la arquitectura seleccionada, y la construcción de la arquitectura requerida para la implementación del subsistema de administración.

El plan para implementación de los componentes de la arquitectura diseñada para la aplicación web del Consultorio

Jurídico de la Universidad Pontificia Bolivariana fue el siguiente:

- 1. Construcción de las bases de la arquitectura
- 2. Construcción de los subsistemas: administración, procesos y reportes

Subsistema de administración:

 $\checkmark$  Creación de entidades de negocio en Openxava

Configuración de la persistencia

Subsistema de procesos:

 Creación del EAR BonitaEngine  $\checkmark$  Creación de las bases de datos history y core

 Creación de los portlets referentes al motor de procesos

**v** Creación del

CJURIDICOEAR.EAR

 $\checkmark$  Creación de los portlets referentes a las actividades de cada proceso

Subsistema de reportes:

 Creación de las consultas respectivas a los reportes en el CJURIDICOEAR.EAR

 $\checkmark$  Creación de los portlets referentes a los reportes.

 $\checkmark$  Montaje de los componentes referentes a los subsistemas de administración, procesos y reportes,

implementados en el paso 2 del plan, en la arquitectura base construida.

3. Montaje y despliegue de los componentes referentes a los subsistemas de administración, procesos y reportes, implementados en el paso 2 del plan, en la arquitectura base construida.

Las tecnologías propuestas para la construcción de la arquitectura se muestran en la figura 12. Y la construcción de la arquitectura requerida para el funcionamiento del subsistema de administración, se llevo a cabo de forma satisfactoria, se implementaron los portlets de administración, realizando las

operaciones de CRUD (Crear, leer, actualizar y eliminar) de tablas no relacionadas, y el montaje de los componentes arquitectónicos requeridos para el funcionamiento de los mismos, con el fin de evidenciar un escenario de implementación del diseño planteado. Se realizó el montaje y despliegue de los componentes mostrados en amarillo en la figura 13, se generó la base de datos mediante la definición del recurso JDNI en Glassfish, y se desplegaron los portlets del módulo de administración construidos usando un portal liferay sobre una plataforma Glassfish. En la figura 14 se muestra el pantallazo de interfaz de usuario de la aplicación web, con los portlets de administración construidos.

Figura 12. Arquitectura de la aplicación web para el Consultorio Jurídico de la universidad Pontifica Bolivariana tecnologías a utilizar

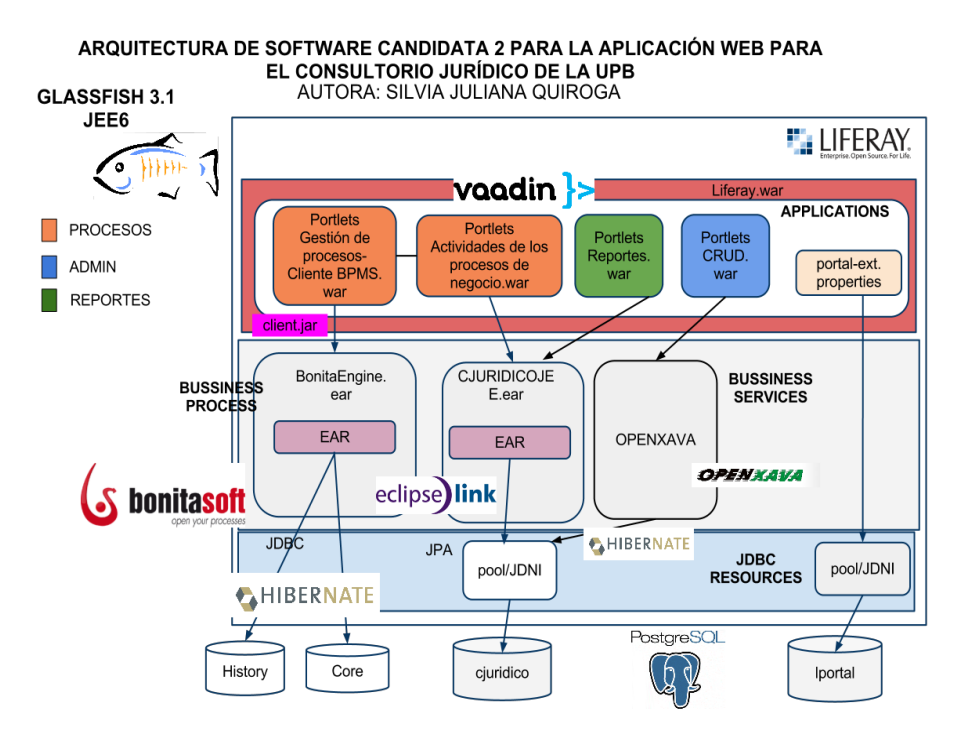

Referencia: Autor del proyecto

Figura 13. Arquitectura construida de la aplicación web para el Consultorio Jurídico de la universidad Pontificia Bolivariana

#### ARQUITECTURA DE IMPLEMENTACIÓN APP WEB CONSULTORIO JURÍDICO UPB-**COMPONENTES CONSTRUIDOS**

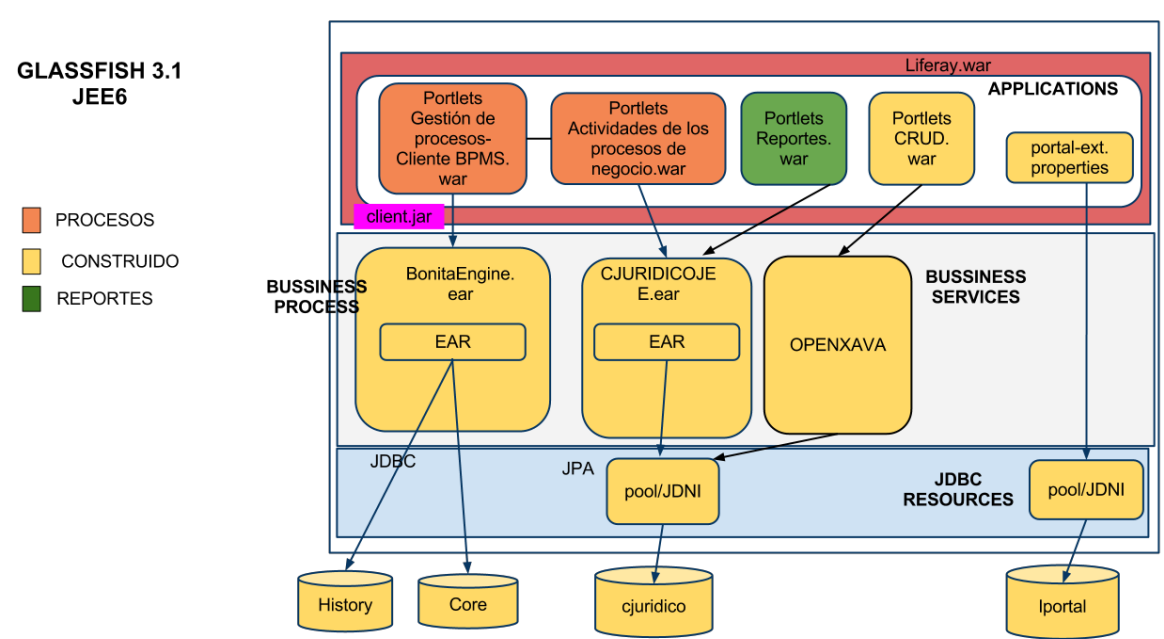

AUTORA: SILVIA JULIANA QUIROGA

Referencia: Autor del proyecto

Figura 14. Pantalla administración de la aplicación web implementada para el Consultorio Jurídico de la universidad Pontifica Bolivariana

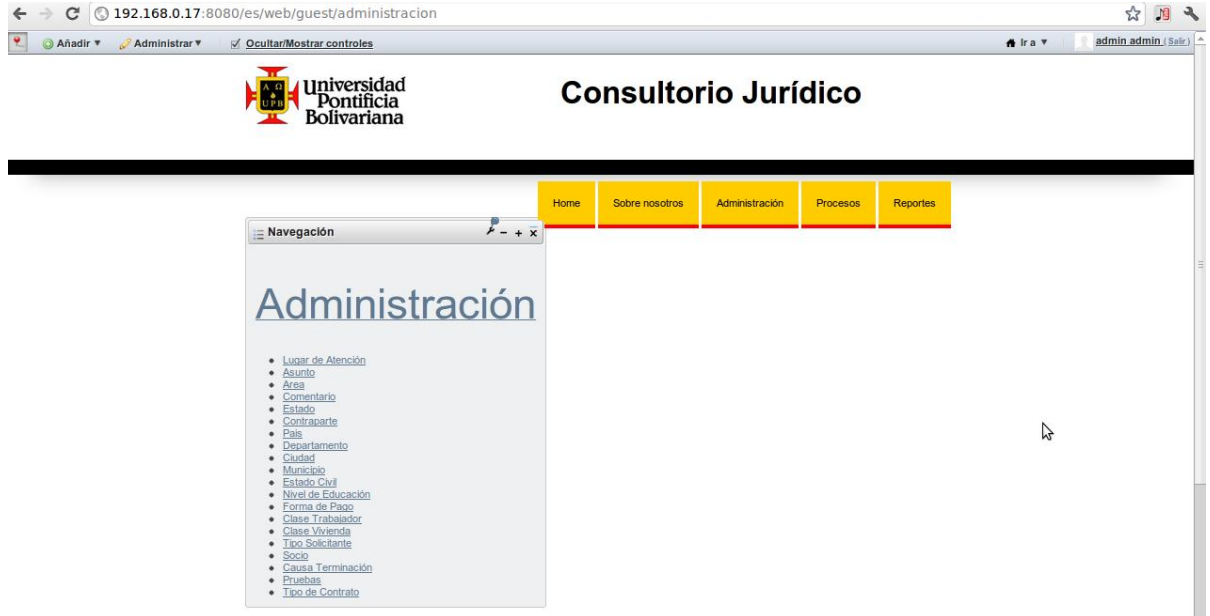

Referencia: Autor del proyecto

El proceso de pruebas estuvo compuesto por pruebas unidad. Para realizar las pruebas unitarias, se manejó la técnica de caja negra ya que se quería evaluar el software a partir de unos datos de entrada, con el fin de comprobar la salida generada en concordancia con la funcionalidad del mismo, sin tener en cuenta los detalles procedimentales. Las

### **Conclusiones**

El diseño obtenido para la aplicación web del Consultorio Jurídico de la UPB, es un diseño robusto, con un bajo acoplamiento entre componentes, seguro y ajustado a los requerimientos y procesos ejecutados dentro del Consultorio Jurídico.

La metodología extreme programming permitió el desarrollo del proyecto de forma efectiva. Aunque no se implementó completamente la aplicación, permitió llegar hasta un escenario de implementación, demostrando su aplicabilidad durante el proceso de desarrollo.

El modelamiento de los procesos de negocio del consultorio jurídico le permitirá a la organización contar con especificaciones reales de actividades, roles y relación entre cada uno de ellos dentro del proceso.

La arquitectura de software seleccionada permitirá el despliegue de la aplicación web de manera robusta, confiable y segura y permite la integración de las tecnologías planteadas en el diseño planteado tales como: bonitasoft, glashfish, base de datos, Enterprise java beans, liferay, entre otras. De igual manera, la arquitectura permitió la integración de los tres subsistemas planteados en la propuesta.

pruebas unitarias se realizaron con el fin de comprobar la lógica, funcionalidad y la especificación de cada módulo aisladamente respecto al resto de módulos, el módulo seleccionado fue el módulo referido a la realización de CRUD, para cada una de las tablas tipo.

La implementación del proceso de administración del Consultorio Jurídico, fue realizada con base en la arquitectura seleccionada, lo cual permite verificar su funcionamiento en un modo de ejecución.

### **Recomendaciones**

Para la implementación de los componentes que hacen falta por construir de la arquitectura diseñada para la aplicación web del Consultorio Jurídico de la Universidad Pontificia Bolivariana, se recomienda seguir el plan propuesto dentro del presente documento.

Los objetivos de un proyecto orientado al desarrollo de una aplicación web, deben establecerse después de conocer la complejidad de las herramientas a manejar dentro del proyecto, la curva de aprendizaje de las mismas y el conocimiento existente sobre las tecnologías e integración de las mismas, por parte del desarrollador y el diseñador.

El diseño es una parte fundamental durante el desarrollo de una aplicación web, si se puede diseñar la arquitectura de software de la misma, se podrá implementar de manera más ágil y eficaz.

Cuando se realiza un proyecto de grado, debe haber una clara comunicación entre el director del proyecto y el autor del mismo.

Cuando se realiza un proyecto de grado, hay que realizar las entregas basadas en el cronograma definido en el anteproyecto, para poder así, terminar en la fecha definida en el mismo, y en caso de que no se cumplan las entregas, se debe analizar rápidamente la causa y si es necesario cambiar el alcance, metodología o tecnologías utilizadas dentro del mismo, con el fin de garantizar su culminación.

### **Bibliografía**

[1] Google. Google trends. [Online]. Available:<http://www.google.com/trends/>

[2] Oracle.. "The java EE 6 tutorial," 2012. [Online]. Available: [http:](http://docs.oracle.com/javaee/6/tutorial/doc/javaeetutorial6.pdf)

[//docs.oracle.com/javaEE/6/tutorial/doc/ja](http://docs.oracle.com/javaee/6/tutorial/doc/javaeetutorial6.pdf) [vaeetutorial6.pdf](http://docs.oracle.com/javaee/6/tutorial/doc/javaeetutorial6.pdf)

[3] A. Goncalves, Beginning Java EE6 Platform with Glassfish 3, from novice to professional., Apress, Ed. Antonio Goncalves, 2009.

[4] J. Paniza, Aprende OpenXava con ejemplos, 1st ed., J. Paniza, Ed., 2011.

[5] P. P. Davide Bolchini, "Capturing web application requirements through goal oriented analysis."

[6] J. V. Jorge Arias, Dario Correal, "BPMN: una sintaxis para expresar procesos de negocios en el contexto de una arquitectura empresarial." [Online]. Available: [http://www.acis.org.co/fileadmin/Base de](http://www.acis.org.co/fileadmin/Base_de_Conocimiento/XXIX_Salon_de_Informatica/ACIS-BPMN-2009-Parte2x.pdf)  [Conocimiento/XXIX Salón de](http://www.acis.org.co/fileadmin/Base_de_Conocimiento/XXIX_Salon_de_Informatica/ACIS-BPMN-2009-Parte2x.pdf)  [Informática/ACISBPMN2009Parte2x.pdf](http://www.acis.org.co/fileadmin/Base_de_Conocimiento/XXIX_Salon_de_Informatica/ACIS-BPMN-2009-Parte2x.pdf)

[7] L. C. G. E. G. Mayda P. González, "Aprendizaje organizacional y sistemas de información en la Universidad Industrial de Santander Consultorio Jurídico UIS." [Online]. Available: [http://www.utp.edu.co/php/revistas/Scient](http://www.utp.edu.co/php/revistas/ScientiaEtTechnica/docsFTP/152952409-414.pdf) [iaEtTechnica/docsFTP/152952409414.pdf](http://www.utp.edu.co/php/revistas/ScientiaEtTechnica/docsFTP/152952409-414.pdf)

[8] F. M. Beltrán. Consultorio jurídico virtual. [Online]. Available:

[http://www.funlam.edu.co/virtualjuridico/](http://www.funlam.edu.co/virtualjuridico/manuales/Ingreso.html) [manuales/Ingreso.html](http://www.funlam.edu.co/virtualjuridico/manuales/Ingreso.html)

[9] Leyexlaw. Leyexlaw, software gestión jurídica. [Online]. Available:

<http://www.leyexlaw.com/>

[10] U. P. S. J. Bautista. Consultorio jurídico virtual, ciberjuris. [Online].Available:

<http://ciberjuris.upsjb.edu.pe/>

[11] Goclio. Goclio. [Online]. Available: <http://www.goclio.com/>

[12] A. Torré, Introducción al derecho, AbeledoPerrot., Ed., Argentina, vol. Decimocuarta.

[13] Reglamento Consultorio Jurídico, Facultad de Derecho Std.

[14] P. R. C. A. Raúl E. Ramos Ochoa, Julio C. Guerrero, "La informática, la computación y la ciencia de la información: una alianza para el desarrollo," Biblioteca Virtual en Salud de Cuba, 2012. [Online]. Available: http://bvs.sld.cu/revistas/aci/vol13 5 [05/aci07505.pdf](http://bvs.sld.cu/revistas/aci/vol13_5_05/aci07505.pdf)

[15] I. Sommerville, Ingeniería de Software, séptima edición ed., P. E. S.A, Ed., Madrid, España, 2005.

[16] J. CONALLEN, Building web applications with UML, segunda edición ed., Addisonwesley, Ed., 2003.

[17] R. F. GROVE, Web Based Application Development, Jones and Bartlett's, Eds., United States of America, 2010.

[18] K. Ramachandran, "Creación de aplicaciones web inteligentes para un mundo más inteligente." - IT Specialist. **IBM.** [Online]. Available:

[http://www.ibm.com/developerworks/ssa/l](http://www.ibm.com/developerworks/ssa/library/wa-aj-smartweb) [ibrary/waajsmartweb](http://www.ibm.com/developerworks/ssa/library/wa-aj-smartweb)

[19] "Sistemas de gestión de la calidad Requisitos" in Norma Internacional ISO 9000:2000., Suiza, 2000., ISO Std. [Online]. Available: [http://pastranamoreno.files.wordpress.com](http://pastranamoreno.files.wordpress.com/2010/10/norma-internacional-iso-9000-2000-gestion-de-la-calidad.pdf) [/2010/10/normainternacionaliso90002000](http://pastranamoreno.files.wordpress.com/2010/10/norma-internacional-iso-9000-2000-gestion-de-la-calidad.pdf) [gestiondelac](http://pastranamoreno.files.wordpress.com/2010/10/norma-internacional-iso-9000-2000-gestion-de-la-calidad.pdf)alidad[.pdf](http://pastranamoreno.files.wordpress.com/2010/10/norma-internacional-iso-9000-2000-gestion-de-la-calidad.pdf)

[20] S. A. White, "Introduction to BPMN," IBM Corporation. [Online]. Available:

[http://www.omg.org/bpmn/Documents/Int](http://www.omg.org/bpmn/Documents/Introduction_to_BPMN.pdf) [roduction to BPMN.pdf](http://www.omg.org/bpmn/Documents/Introduction_to_BPMN.pdf)

[21] Obpm. (2011, 11) Process improvement.[Online]. Available:

[http://en.qbpm.org/mediawiki/index.php/P](http://en.q-bpm.org/mediawiki/index.php/Process_Improvement) [rocess Improvement](http://en.q-bpm.org/mediawiki/index.php/Process_Improvement)

[22] J. R. Martin Owen, "Bpmn and business process management, introduction to the new business process modeling standard," OMG. [Online]. Available:

[http://www.omg.org/bpmn/Documents/6A](http://www.omg.org/bpmn/Documents/6AD5D16960.BPMN_and_BPM.pdf) [D5D16960.BPMN and BPM.pdf](http://www.omg.org/bpmn/Documents/6AD5D16960.BPMN_and_BPM.pdf)

[23] S. E. S. C. of the IEEE Computer Society, "IEEE recommended practice for architectural description of software intensive systems: IEEE std

14712000." [Online]. Available: <http://www.win.tue.nl/johanl/educ/2II45/Lit/>

[softwarearchitecturestd14712000.pdf](http://www.win.tue.nl/~johanl/educ/2II45/Lit/software-architecture-std1471-2000.pdf)

[24] T. L. Ticona, "El método científico: Epistemología y praxis. Moquegua." [Online]. Available: [http://www.ujcm.edu.pe/web/documentos/](http://www.ujcm.edu.pe/web/documentos/investigacion/el_metodo_cientifico_epistemologia_y_praxis.pdf) [investigacion/el método científico](http://www.ujcm.edu.pe/web/documentos/investigacion/el_metodo_cientifico_epistemologia_y_praxis.pdf)  [epistemología y praxis.pdf](http://www.ujcm.edu.pe/web/documentos/investigacion/el_metodo_cientifico_epistemologia_y_praxis.pdf)

[25] M. C. P. Patricio Letelier, "Metodologías ágiles para el desarrollo de software." [Online]. Available: [http://www.willydev.net/descargas/prev/T](http://www.willydev.net/descargas/prev/TodoAgil.Pdf) [odoAgil.Pdf](http://www.willydev.net/descargas/prev/TodoAgil.Pdf)

[26] J. E. R. Ramon Casadesus Masanell, "Competing through business models

(a): Business model essentials, module note<sup>"</sup>

[27] IEEE Std 8301998. IEEE Recommended Practice for Software Requirements Specifications., IEEE Std. [Online]. Available: [http://www.cs.ucy.ac.cy/courses/EPL361/l](http://www.cs.ucy.ac.cy/courses/EPL361/lectures/SRS.pdf) [ectures/SRS.pdf](http://www.cs.ucy.ac.cy/courses/EPL361/lectures/SRS.pdf)

[28] A. M. A. Martin Pérez, "Arquitectura empresarial y software libre j2ee," 2002. [Online]. Available: [http://www.scribd.com/doc/3117208/Arqu](http://www.scribd.com/doc/3117208/Arquitectura-empresarial-y-software-libre-J2EE) [itecturaempresarialysoftwarelibreJ2EE](http://www.scribd.com/doc/3117208/Arquitectura-empresarial-y-software-libre-J2EE)

[29] C. S. José Martínez, "Guía para el levantamiento y análisis de requerimientos de software con base en procesos de negocio." 2010. [Online]. Available:

<http://pegasus.javeriana.edu.co/CIS1010IS06/>

[30] A. Aurum and C. Wohlin, Engineering managing software requirements, Springer, Ed., 2005.

[31] V. F. Alarcón, Desarrollo de sistemas de información: Una metodología basada en el modelado, UPC, Ed., 2006. [Online]. Available: [http://books.google.com.co/books?id=Sq](http://books.google.com.co/books?id=Sqm7jNZS_L0C&printsec=frontcover&hl=es#v=onepage&q&f=false) [m7jNZS](http://books.google.com.co/books?id=Sqm7jNZS_L0C&printsec=frontcover&hl=es#v=onepage&q&f=false) 

[L0C&printsec=frontcover&hl=es#v=onep](http://books.google.com.co/books?id=Sqm7jNZS_L0C&printsec=frontcover&hl=es#v=onepage&q&f=false) [age&q&f=false](http://books.google.com.co/books?id=Sqm7jNZS_L0C&printsec=frontcover&hl=es#v=onepage&q&f=false)

[32] R. F. Bennett Simon, Steve McRobb, Análisis Y Diseño Orientado a Objetos de Sistemas Usando UML, tercera edición ed., McGrawHill/Interamericana,

Ed., Madrid ,España, 2007.

[33] A. H. D. Bernd Bruegge, ObjectOriented Software Engineering: **Conquering** 

Complex and Changing Systems, P. Hall, Ed., 1999.

[34] U. P. B. Facultad de Derecho. Reseña histórica consultorio jurídico. [Online].

Available: [http://www.upb.edu.co](http://www.upb.edu.co/)

[35] I. Jacobson, ObjectOriented Software Engineering: A Use Case Driven Approach. AddisonWesley, 1994.

[36] J. Joskowicz. [Online]. Available: [http://iie.fing.edu.uy/josej/docs/XP%20%](http://iie.fing.edu.uy/josej/docs/XP%20%25)

[20Jose%20Joskowicz.pdf](http://iie.fing.edu.uy/~josej/docs/XP%20-%20Jose%20Joskowicz.pdf)

[37] C. S. J. B. Luc Maquil, Kiet Nguyen, "BPM solution implementation guide." [Online]. Available: [http://www.clubbpm.com/Documentos/Do](http://www.club-bpm.com/Documentos/DocTec00001.pdf) [cTec00001.pdf](http://www.club-bpm.com/Documentos/DocTec00001.pdf)

[38] N. K. Maria José

Escalona, "Ingeniería de requisitos en aplicaciones para la

Web un estudio comparativo." Diciembre 2002.

[39] J. S. Robertson, "Volere, plantilla de especificación de requisitos." Febrero. [Online]. Available: [www.volere.co.uk](http://www.volere.co.uk/)

[40] J. C. A. C. Sarah Dámaris, Valverde Rebaza, "Metodologías ágiles," 2007.

[Online]. Available: [http://www.seccperu.org/files/Metodologi](http://www.seccperu.org/files/Metodologias%20Agiles.pdf) [as%20Agiles.pdf](http://www.seccperu.org/files/Metodologias%20Agiles.pdf)

[41] K. E. Wiegers, Software requirements: practical techniques for gathering and managing requirements throughout the product development cycle, W. Redmond, Ed. Microsoft Press, 2003.